## УВЕДОМЛЕНИЕ

## об объявлении перерыва в рассмотрении обращения

## о включении в реестр недобросовестных участников аукциона

В соответствии с пунктом 11 приказа ФАС России от 14.04.2015 № 247/15 «О порядке ведения реестра недобросовестных участников аукциона по продаже земельного участка, находящегося в государственной или муниципальной собственности, либо аукциона на право заключения договора аренды земельного участка, находящегося в государственной или муниципальной собственности, в том числе требованиях к технологическим, программным, лингвистическим, правовым и организационным средствам обеспечения ведения данного реестра» (далее – Порядок), Московское областное УФАС России уведомляет об объявлении перерыва в рассмотрении обращений Администрации Богородского городского округа Московской области о включении сведений об <...> в реестр недобросовестных участников аукциона на право заключения договора аренды земельного участка.

Торги – аукционы на право заключения договоров аренды земельных участков № АЗЭ-БГР/22-493, АЗЭ-БГР/22-495, АЗЭ-БГР/22-481, АЗЭ-БГР/22-478.

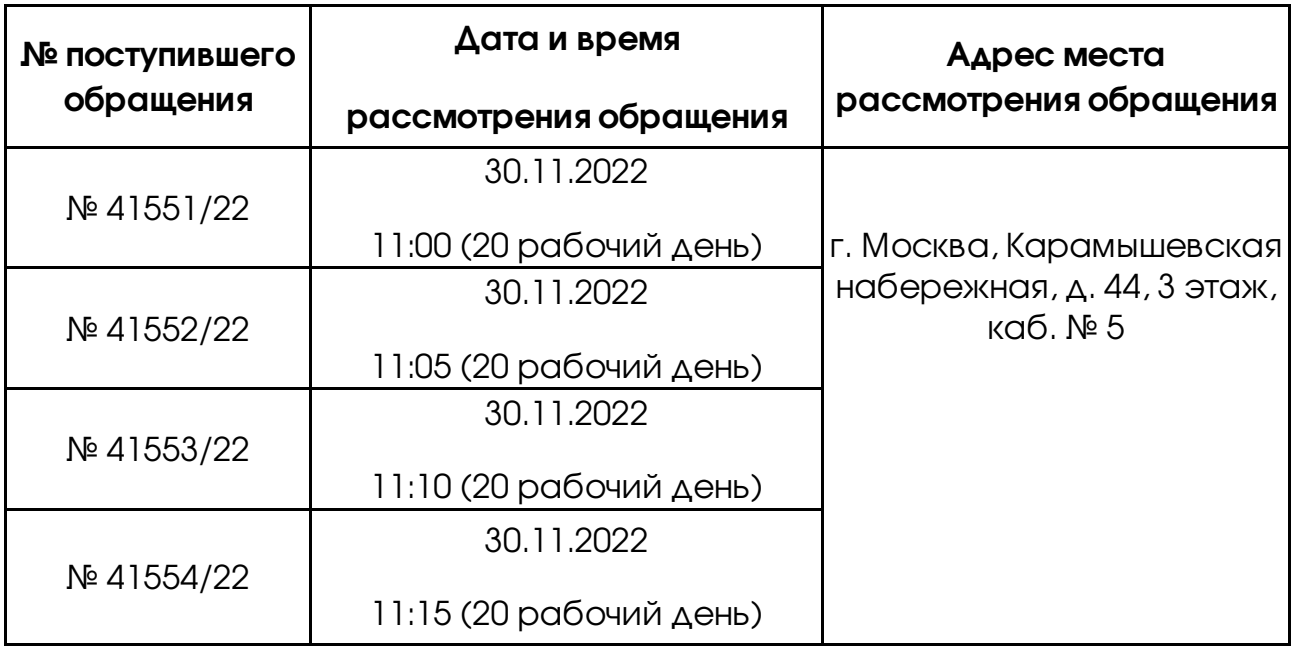

В соответствии с пунктом 10 Порядка уполномоченный орган или лицо, сведения о котором направлены уполномоченным органом для включения в реестр, вправе направить в центральный аппарат Федеральной антимонопольной службы или ее территориальный орган дополнения, возражения, пояснения не позднее чем за 2 рабочих дня до дня рассмотрения обращения.

Иные процессуальные права и обязанности сторон регламентированы Порядком.

Московское областное УФАС России сообщает, что рассмотрение указанного обращения будет проходить, в том числе посредством Видеоконференцсвязи.

Для подключения к Видеоконференцсвязи необходимо заблаговременно установить программное обеспечение TrueConf (инструкция по дистанционному участию: https://fas.gov.ru/in\_ca.pdf, после чего пройти по ссылке: https://fas7.tconf.rt.ru/c/4833870783, и ожидать сеанса связи.

В случае изменения даты и времени рассмотрения указанного обращения, стороны будут уведомлены дополнительно.

Управление просит направлять документы, необходимые для заседания Комиссии, а также документы, подтверждающие полномочия лиц, участвующих в рассмотрении обращения, в электронной форме

на электронную почту to50@fas.gov.ru заблаговременно до заседания Комиссии.